# **TABULATE**

#### PURPOSE

Generates several types of tabulations for one variable based on a second group identifier variable.

#### SYNTAX 1

TABULATE <tag1>  $\leq$ SUBSET/EXCEPT/FOR qualification> TABULATE COUNTS <tag1>
<sUBSET/EXCEPT/FOR qualification>
<sUBSET/EXCEPT/FOR qualification> where <tag1> is a group identifier variable; and where the <SUBSET/EXCEPT/FOR qualification> is optional.

This syntax generates counts of the number of times each distinct element in  $\langle y \rangle$  occurs.

#### SYNTAX 2

TABULATE MEANS <y1> <tag1> <sUBSET/EXCEPT/FOR qualification>

where  $\langle y \rangle$  is a response variable;

<tag1> is a group identifier variable;

and where the <SUBSET/EXCEPT/FOR qualification> is optional.

This syntax divides  $\langle y_1 \rangle$  into groups based on the  $\langle \text{tag } 1 \rangle$  variable (i.e., all elements having the same value for  $\langle \text{tag } 1 \rangle$  are placed in the same group). The mean of the elements in  $$  is then calculated for each of these groups.

#### SYNTAX 3

TABULATE RANGE <y1> <tag1> <septed to the subset/SUBSET/EXCEPT/FOR qualification>

where  $\langle y \rangle$  is a response variable;

<tag1> is a group identifier variable;

and where the <SUBSET/EXCEPT/FOR qualification> is optional.

This syntax divides  $\langle y_1 \rangle$  into groups based on the  $\langle \text{tag } 1 \rangle$  variable (i.e., all elements having the same value for  $\langle \text{tag } 1 \rangle$  are placed in the same group). The range of the elements in  $\langle y \rangle$  is then calculated for each of these groups.

#### SYNTAX 4

TABULATE SD <y1> <tag1>  $\leq$ SUBSET/EXCEPT/FOR qualification> where  $\langle v1 \rangle$  is a response variable;

<tag1> is a group identifier variable;

and where the <SUBSET/EXCEPT/FOR qualification> is optional.

This syntax divides <y1> into groups based on the <tag1> variable (i.e., all elements having the same value for <tag1> are placed in the same group). The standard deviation of the elements in  $\langle y \rangle$  is then calculated for each of these groups.

## EXAMPLES

TABULATE Y1 TABULATE COUNTS Y1 TABULATE MEANS Y1 TAG TABULATE RANGE Y1 TAG TABULATE SD Y1 TAG

#### NOTE

The STATISTIC PLOT can be used to generate a tabulation for additional statistics not supported here. The following example generates a tabulation for the median.

SKIP 25 READ GEAR.DAT Y ID MEDIAN PLOT Y ID LET MED = YPLOT LET GROUP = XPLOT RETAIN MED GROUP SUBSET TAGPLOT = 1

The variable MED and GROUP contain the values of the median and the group identifier respectively. See the documentation for the STATISTIC PLOT command for a list of supported statistics.

# DEFAULT

None

#### SYNONYMS

None

# RELATED COMMANDS

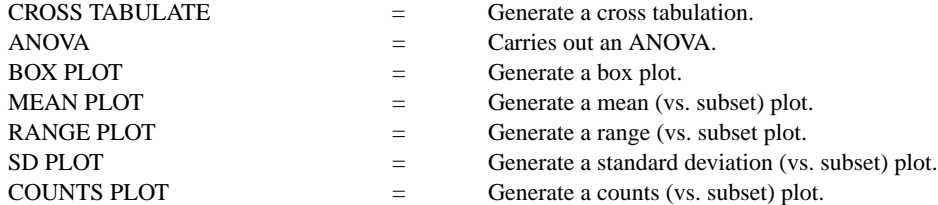

## APPLICATIONS

Exploratory Data Analysis

# IMPLEMENTATION DATE

88/9

#### PROGRAM

SKIP 25 READ GEAR.DAT DIAMETER BATCH TABULATE BATCH TABULATE MEANS DIAMETER BATCH TABULATE SD DIAMETER BATCH TABULATE RANGE DIAMETER BATCH

The following output is generated.

\* COUNTS

 \*\*\*\*\*\*\*\*\*\*\*\*\*\*\*\*\*\*\*\*\*\*\*\*\*\*\*\*\*\*\*\*\* 1.000000 \* 10.000000 2.000000 \* 10.000000 3.000000 \* 10.000000 4.000000 \* 10.000000 5.000000 \* 10.000000 6.000000 \* 10.000000 7.000000 \* 10.000000 8.000000 \* 10.000000 9.000000 \* 10.000000 10.000000 \* 10.000000

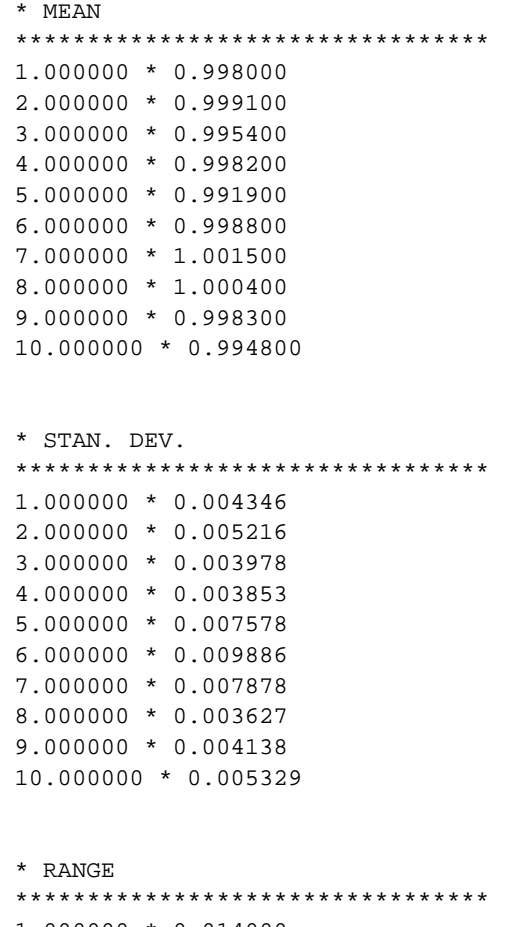

 1.000000 \* 0.014000 2.000000 \* 0.018000 3.000000 \* 0.013000 4.000000 \* 0.011000 5.000000 \* 0.022000 6.000000 \* 0.032000 7.000000 \* 0.028000 8.000000 \* 0.010000 9.000000 \* 0.013000 10.000000 \* 0.020000